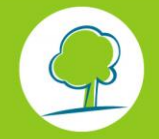

# INFOS FICHES-ÉCO-MOBILITÉ

GUIDE PRATIQUE PLAN DE DEPLACEMENTS POUR LES ENTREPRISES

Recommandations pratiques

# **REALISER UN PLAN D'ACCES MULTIMODAL**

*Pour informer des différents modes de transport qui permettent d'accéder à votre entreprise, réalisez un plan d'accès multimodal qui permettra de regrouper toutes les informations concernant le train, bus/métro/tram, la marche à pied, le vélo, le taxi, etc.*

# **1. OBJECTIFS**

**Une des premières mesures** à mettre en œuvre dans le cadre de **votre plan de déplacements** est la réalisation d'un plan d'accès multimodal qui permet d'informer clairement vos travailleurs, visiteurs et fournisseurs des différents moyens d'accéder à votre entreprise (via les transports en commun, la voiture, le vélo, …). Ce plan est généralement composé d'une **cartographie** et d'un **descriptif**.

Il est certain que via une meilleure information sur les alternatives à la voiture, vous encouragerez vos travailleurs (et visiteurs) à opter pour un mode de transport autre que celle-ci.

Pour que votre plan d'accès multimodal soit une réussite, il faut qu'il soit :

- **COMPLET,** c'est-à-dire qu'il donne toutes les informations concernant les modalités de transports disponibles (lignes de bus, stations, etc.) ainsi que la localisation des parkings (voitures et vélos) publics ou propres à l'entreprise.
- **CONCRET**, c'est-à-dire qu'il donne un visuel cartographique accompagné d'un bref texte descriptif. Intégrez également les temps de parcours à pied/vélo depuis les principaux arrêts de transports en commun, du parking vélos, ou autres points de repère connus
- LISIBLE, c'est-à-dire qu'il est attractif et compréhensible pour tous.

Pour les entreprises de plus de 100 travailleurs, **réaliser un plan d'accès multimodal, le diffuser et le mettre à jour régulièrement est obligatoire.** Il s'agit d'un document qui reprend de manière synthétique tous les renseignements nécessaires pour se rendre à l'entreprise par tous les moyens de transport disponibles : train, bus, tram, métro, voiture, taxi, vélo, marche… en ce compris les parkings (voitures et vélos) et qui vise à sensibiliser aux déplacements multimodaux.

[L'arrêté PDE](http://www.ejustice.just.fgov.be/cgi/article.pl?language=fr&caller=summary&pub_date=2011-05-09&numac=2011031222)

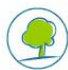

## **2. MISE EN ŒUVRE**

Un plan est appelé **« multimodal »** quand il indique comment accéder à vos bâtiments via les différents modes de déplacement : à pied, à vélo, en métro, en tram, en bus, en train et en voiture.

Sa réalisation n'est pas complexe et différents outils sont à votre disposition pour le réaliser mais il importe que son contenu soit **soigné** et que la mise en page soit **attractive**. De fait, il s'agit **d'un outil important** de sensibilisation et de promotion des modes de transports alternatifs à la voiture, et ce tant pour vos travailleurs que vos visiteurs, voire même vos fournisseurs. Pour ces derniers, il se peut que le plan d'accès doive être adapté en identifiant le ou les quais de livraisons, les horaires de livraisons (si nécessaire) ainsi qu'un itinéraire conseillé qui tiennent compte du gabarit des camions et des voiries.

Enfin, votre plan d'accès est un des premiers documents que vos visiteurs chercheront à obtenir, il s'agit donc d'une **réelle carte de visite** : **rapidement et facilement**, ils doivent pouvoir obtenir toutes les informations concernant l'accessibilité de votre organisme.

#### **2.1. SUPPORTS DE DIFFUSION**

En tant que **« carte de visite »** de votre entreprise et **outil de promotion** des différentes alternatives à la voiture, votre plan d'accès doit être diffusé via les différents canaux de communication que vos travailleurs et visiteurs utilisent, tels que, par exemple :

- **le site Internet** de votre entreprise qui permet de vous adresser tant à votre personnel qu'à des extérieurs. Il facilite le relais d'information vers d'autres sites Internet, tels que vers :
	- les horaires des différents transports en commun [: STIB,](http://www.stib.be/) [SNCB;](http://www.sncb.be/) [DE LIJN,](http://www.delijn.be/) [TEC](http://www.infotec.be/)
	- [les itinéraires cyclables](http://www.bruxellesmobilite.irisnet.be/articles/velo/itineraires-cyclables)
	- les vélos en libre service : [Villo](http://www.villo.be/)
- **le site Intranet** qui présente les mêmes avantages que le site Internet (mais s'adresse uniquement à vos travailleurs). Profitez de ce moyen de communication pour informer votre personnel des mesures spécifiques prises par votre organisme en matière de mobilité, telles que la procédure pour obtenir la prime vélo, la politique de remboursement des frais de transport, les coordonnées du coordinateur mobilité, etc.
- **la brochure papier de présentation de votre entreprise** à l'attention de votre personnel (par exemple la brochure d'accueil à destination de vos nouveaux collaborateurs) et de vos visiteurs. Via un visuel cartographique et un bref texte descriptif, informez-les des différentes possibilités pour venir chez vous (station de métro la plus proche, ligne de bus passant à proximité, etc.)
- **le plan d'accès lui-même**, en version électronique à intégrer **en pièce jointe** d'un mail pour inviter des collaborateurs, clients, etc. à participer à une réunion, un colloque, un séminaire ou autre. La version papier peut, elle, être faxée, annexée à une lettre, voire imprimée sur le verso des fiches de paie.
- **Les cartes de visites, le papier à lettre, les invitations, les infolettres, les brochures,** etc. peuvent être également des supports d'information. Mais dans ce cas-ci, l'information doit être minimale.

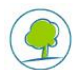

#### **2.2. REALISATION**

#### **Informations correctes et faciles d'accès**

L'information reprise dans votre plan d'accès multimodal doit être **correcte**. Pour ce faire, **une mise à jour** régulière et permanente doit être réalisée car le réseau STIB peut être modifié (temporairement ou définitivement), des travaux peuvent modifier l'accès de votre entreprise, des liens de sites Internet peuvent être changés, etc. **Soyez donc attentif et vérifiez régulièrement que vos informations sont à jour**.

**Un conseil :** notez la date de la dernière mise à jour des informations sur votre plan d'accès. Ceci vous aide à en faire le suivi et indique aux utilisateurs la pertinence des informations fournies.

Sur **votre site Internet** (et Intranet), mettez le plan d'accès à **un endroit « logique » et facile à trouver** (exemple dans l'onglet « mobilité », « contacts », « plan d'accès » ou « informations pratiques »). Cette commodité est importante tant pour la promotion des modes alternatifs que pour l'image de votre entreprise.

Enfin, organisez l'information afin que les éléments essentiels du plan d'accès (y compris votre adresse) puissent être imprimés sur une seule feuille et via une seule commande d'impression.

#### **Visuel cartographique**

Les cartographies permettant d'indiquer la localisation géographique de votre organisme (et de son environnement) doivent être **lisibles** et **compréhensibles.**

Pour ce faire, situez vos **bâtiments** par rapport aux axes principaux des transports en commun (métro, train), aux axes routiers principaux (Ring, Petite Ceinture) ou, à défaut de ceux-ci, d'autres points de repère connus. Nous conseillons de représenter deux plans distincts :

- Un premier, plus petit, qui localise votre entreprise au sein de le Région de Bruxelles-Capitale ;
- Un deuxième, d'un format plus grand, qui indique plus précisément votre localisation dans un quartier et reprend les informations suivantes :
	- **les transports en commun présents** à proximité de votre organisme **: la localisation et les noms des arrêts,** des **stations** de métro, des **gares** SNCB ; **les numéros de ligne** de bus/tram/métro
	- **l'itinéraire piéton** à partir de la gare ou de l'arrêt de transport en commun vers votre site
	- [les itinéraires cyclables](http://www.bruxellesmobilite.irisnet.be/articles/velo/itineraires-cyclables) passant à proximité de votre organisme
	- **la localisation des parkings voitures** (de votre organisme ou publics) et **des parkings vélos**
	- les stations **[Villo](http://www.villo.be/)** les plus proches
	- les stations de taxi (si présentes et pertinent)
	- **les stations** [Cambio](http://www.cambio.be/) (si pertinent)

Ne négligez pas **l'aspect esthétique** du plan :

- Utilisez des couleurs agréables, voire même utilisez les couleurs de votre entreprise.
- Optez pour les logos types des opérateurs de transports publics (ex :  $\mathbf{M}$  pour le métro, les couleurs des lignes de la STIB, etc.) ; cela facilitera la lecture de votre plan .
- N'ajoutez une légende que si vous utilisez des symboles non reconnaissables par tous. (Par exemple, inutile d'indiquer que le signe  $\bigcirc$  représente une gare).

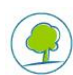

Ne surchargez pas votre plan. Limitez-vous aux lignes de transports en commun pertinentes, n'indiquez les itinéraires cyclables que si le plan reste lisible, etc.

Pour **réaliser vos cartes**, différentes possibilités sont à votre disposition :

- soit vous disposez des **ressources en interne** via votre dessinateur ou graphiste (en ayant recours ou pas à des fonds de plan mais **attention**, dans le cas d'utilisation de fonds de plans existants, vérifiez-en les conditions d'utilisation car ceux-ci sont soumis aux **droits d'auteur**).
- soit vous passez commande auprès de la STIB qui propose, grâce au soutien de la Région de Bruxelles-Capitale, une fiche d'accessibilité multimodale au prix de 532.35€ HTVA.

*[Exemple de fiche](http://www.stib.be/Produit-product.html?l=fr&news_rid=/STIB-MIVB/INTERNET/ACTUS/STATIC/WEB_Article_1_1196164447795.xml)* Contact : STIB, [Cellule Key Account](mailto:businesscenter@stib.irisnet.be) ou tel. : 02/515 54 00

soit vous utilisez l'outil « Multimodal Accessibility Sheet » mis à disposition **gratuitement** par la **SNCB**. Cet outil permet de réaliser un plan d'accès multimodal qui se compose d'une cartographie et d'un planificateur de voyages (intégrant les horaires des transports en commun). De plus, vous pourrez facilement publier cette carte sur votre site Internet.

Contact : SNCB, [Key Account Manager](mailto:business@sncb.be) ou [SNCB](http://www.sncb.be/entreprises)

- soit vous utilisez **l'outil « Google maps » :** facile d'accès et d'utilisation il permet de localiser votre entreprise ainsi que les transports publics passant à proximité (avec indication des horaires et lignes STIB).. Vous pouvez compléter la carte en indiquant les parkings vélos et voitures, les stations Villo, les ICR, etc. Pour vous aider à réaliser votre plan d'accès avec « Google maps », un tutoriel est disponible [ICI.](http://www.environnement.brussels/sites/default/files/user_files/2015_tutoriel_realiser_un_plan_d_acces_final.pdf)
- soit vous passez commande auprès **d'un bureau spécialisé** (graphique ou cartographique). Vérifiez également que les fonds de plans utilisés ne sont pas sous licence.

**Si vous disposez de plusieurs sites/bâtiments (à Bruxelles ou ailleurs), utilisez la même logique et structure pour tous vos plan d'accès multimodaux.**

#### **Descriptif textuel**

Le texte qui accompagne la cartographie doit **mettre en évidence l'accessibilité du site en transports en commun, à vélo et à pied**. Présentez donc ces moyens de transport en premier lieu, avant une description en voiture. Indiquez aussi les informations concernant les **distances,** voire **la durée**, pour réaliser ces déplacements à partir de différents lieux (gares, arrêts, stations Villo, etc.), d'autant plus que pour la marche à pied ou le vélo, on se déplace souvent plus vite qu'on ne le pense ! Ainsi, vous mettez en évidence la **facilité** de certains trajets. (Par exemple « Notre entreprise se trouve à 10 min à pied depuis la gare centrale »).

Le descriptif contient donc :

- **l'adresse** de votre organisme, **les numéros de téléphone**, **l'adresse électronique** et éventuellement **les heures d'ouverture** et une **photo du bâtiment**
- un descriptif de l'accès en transports en commun : les numéros de lignes et noms des arrêts situés à proximité de l'entreprise (n'hésitez pas à renvoyer vers les sites Internet des opérateurs)
- les *itinéraires piétons* à partir des arrêts de transport en commun
- des informations sur **l'accès à vélo** (les **itinéraires cyclables** proches de votre site et la présence d'un parking vélos sécurisé)

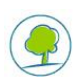

- **l'accessibilité** de votre organisme pour les **personnes à mobilité réduite - PMR** (parkings, facilités, etc.)
- un descriptif de **l'accès en voiture,** notamment par rapport aux possibilités de stationnement (au sein de l'entreprise ou en **parking public)**.

Selon le support de diffusion utilisé, il importe d'indiquer l'information la plus pertinente (minimale pour une carte de visite, maximale pour un site Internet).

#### **2.3. 2.3 OUTILS POUR RÉALISER VOTRE PLAN**

#### **Un exemple concret d'amélioration d'un plan d'accès**

Suite à une formation organisée par Bruxelles Environnement, une entreprise participante a adapté son plan d'accès multimodal. Voici le résultat :

- [Ancienne version](http://www.bruxellesenvironnement.be/uploadedFiles/Contenu_du_site/Professionnels2/Thèmes/Mobilité/ESN_PlanMultimodal_LR_old.pdf) du plan d'accès
- [Nouvelle version](http://www.bruxellesenvironnement.be/uploadedFiles/Contenu_du_site/Professionnels2/Thèmes/Mobilité/ESN_002_plan%20multimodal_130712_new.pdf) du plan d'accès

Les améliorations apportées sont :

- La réalisation de deux cartographies à échelles différentes
- Les indications nécessaires et les plus pertinentes pour s'y rendre à pied à partir de la gare la plus proche, à vélo, en transports public et en voiture
- La localisation et les informations d'accès aux parkings vélos et voitures
- L'utilisation de visuels aux couleurs de l'entreprise
- L'utilisation des logos de la STIB (par exemple, les couleurs types des lignes de transport, etc.)
- Toute l'information concernant l'identité de l'entreprise : nom, coordonnées et photos
- Mise en ligne sur le site Internet dans l'onglet « Contact » et possibilité de télécharger le document en pdf.

#### **Planificateurs d'itinéraires en transports en commun**

- via [la SNCB](http://www.sncb.be/) (train)
- **via** [la STIB](http://www.stib.be/) (train, tram, bus, métro en Région de Bruxelles-Capitale)
- via [DE LIJN](http://www.delijn.be/) (train, tram, bus, métro depuis la Flandre)
- via [les TEC](http://www.infotec.be/) (train, tram, bus, métro depuis la Wallonie)

#### **Rouler à vélo**

- Carte cycliste de la Région de Bruxelles-Capitale : Disponible chez Pro Vélo, le Gracq et le Fietsersbond au prix d'1€.
- Pour se déplacer en vélo à Bruxelles ; [Infos](http://www.bruxellesmobilite.irisnet.be/articles/velo/)
- **Vélos en libre service sur tout le territoire de la Région de Bruxelles-Capitale :**  [www.villo.be](http://www.villo.be/)
- **Parkings vélos sécurisés et petites réparations** (Points Vélo-FietsPunt) : [www.recyclo.org](http://www.recyclo.org/)

#### **CAMBIO (Carsharing) - Taxis**

- www.cambio.be
- [www.bruxellesmoiblite.be](http://www.bruxellesmoiblite.be/)

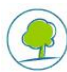

#### **Recherche de (fonds de) plans et planificateurs d'itinéraires voiture**

- [http://maps.google.be](http://maps.google.be/) (avec les stations métro et tous les arrêts des transports en commun STIB et les horaires de passage ; proposition d'itinéraires piétons et voitures)
- [www.viamichelin.be](http://www.viamichelin.be/) (avec les stations métro STIB, les sens de circulation et une proposition d'itinéraires en voiture, à moto, à vélo, à pied)
- [www.mappy.be](http://www.mappy.be/) (avec les stations métro STIB et proposition d'itinéraires en voiture, à vélo, à pied
- [www.routenet.be](http://www.routenet.be/) (proposition d'itinéraires poids lourds, voitures, vélo, piétons)
- [www.maporama.com](http://www.maporama.com/) (propose un service de réalisation de cartographies)

## **3. PLUS D'INFORMATIONS**

#### **3.1. AUTRES FICHES A CONSULTER**

Voici une liste des fiches dont les thématiques sont liées :

- Informer et sensibiliser
- Désigner un coordinateur mobilité
- Promouvoir la marche à pied
- Promouvoir le vélo
- Promouvoir les transports en commun
- Promouvoir le covoiturage
- Les visiteurs et les fournisseurs

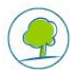

#### **3.2. EXEMPLES**

#### **La fiche d'accessibilité de la STIB**

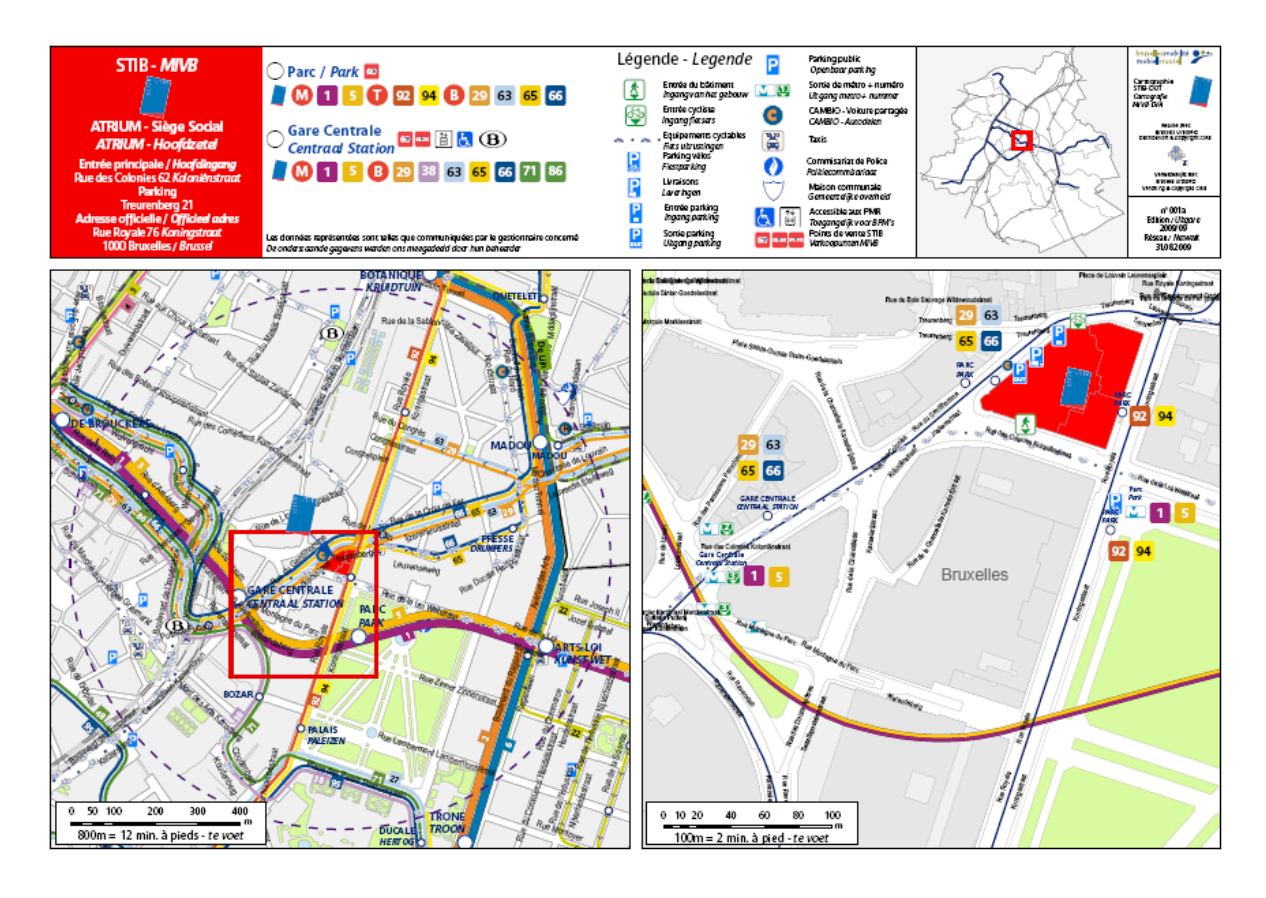

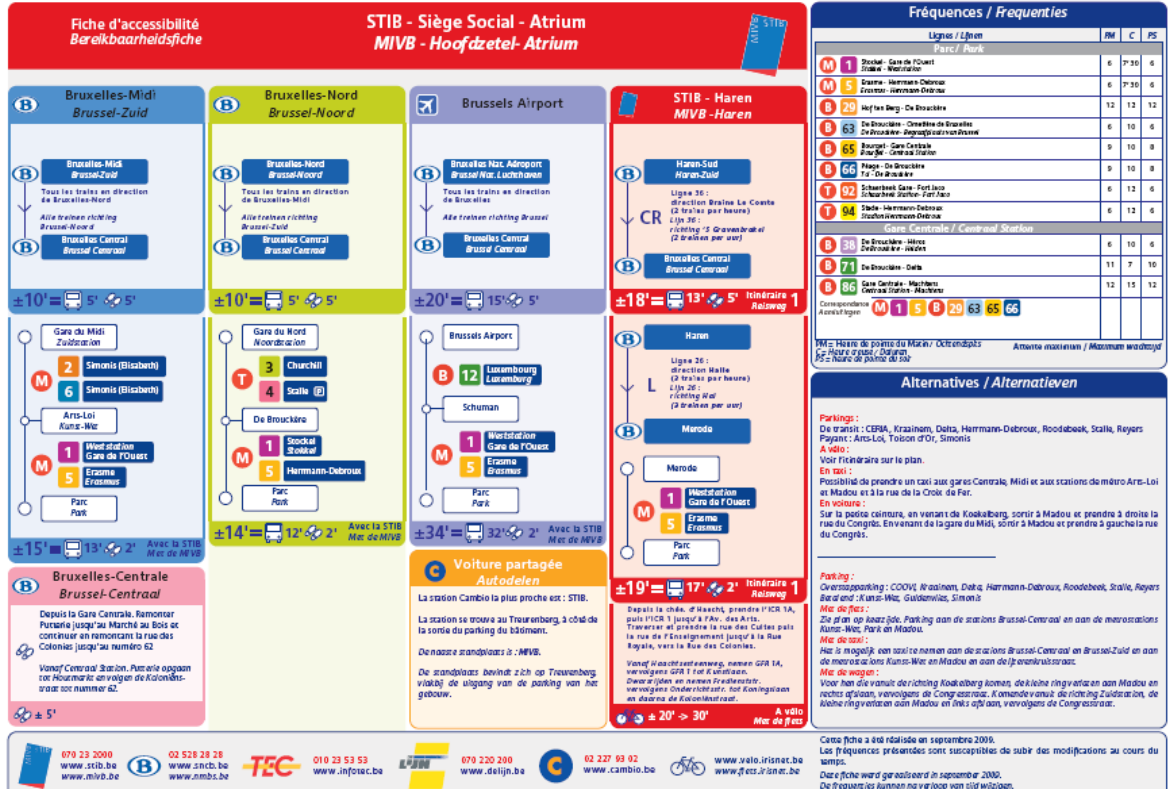

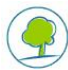

# **Sur le [site Internet](http://www.chu-brugmann.be/fr/virtu/horta-go.asp) du CHU Brugmann**

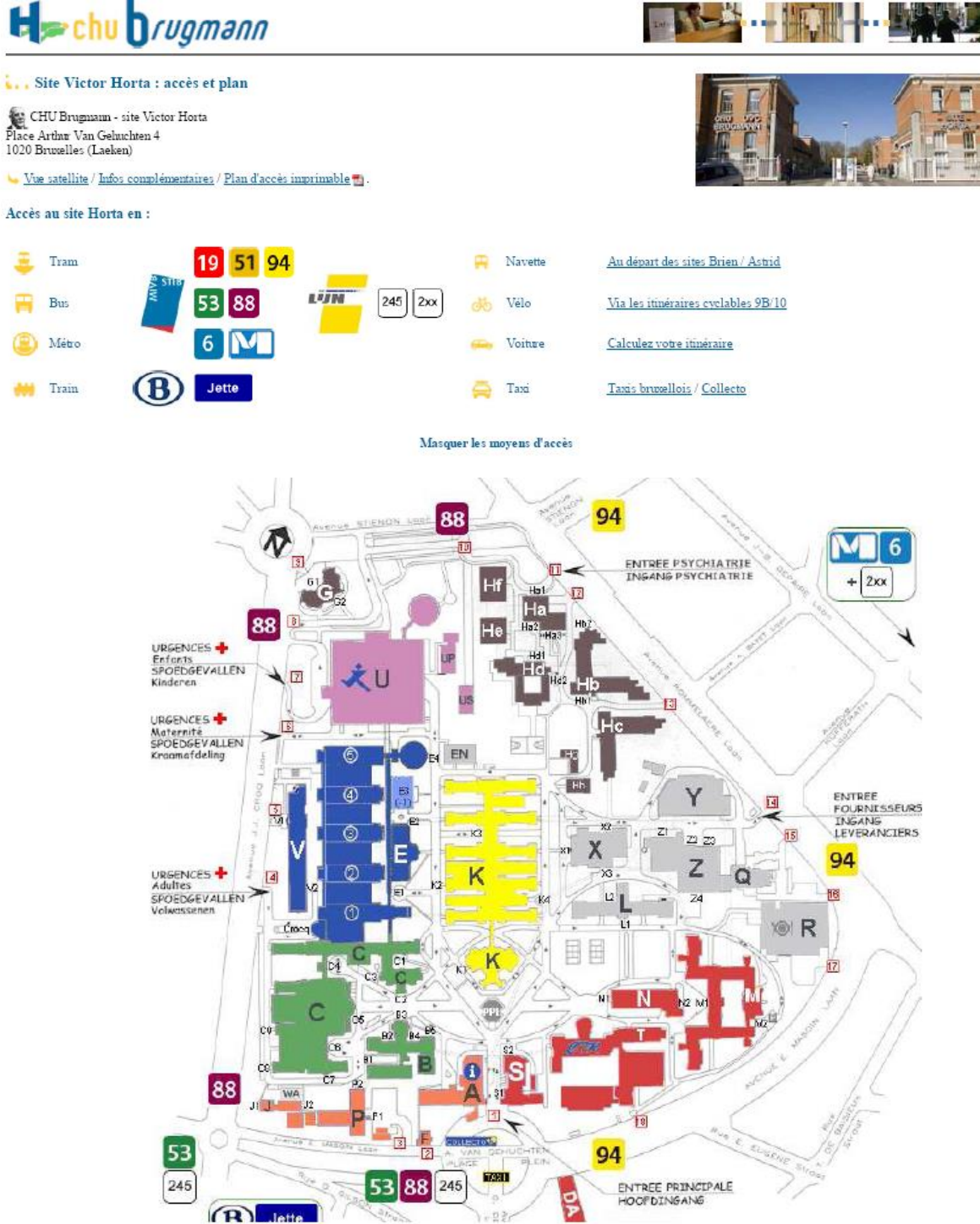

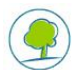